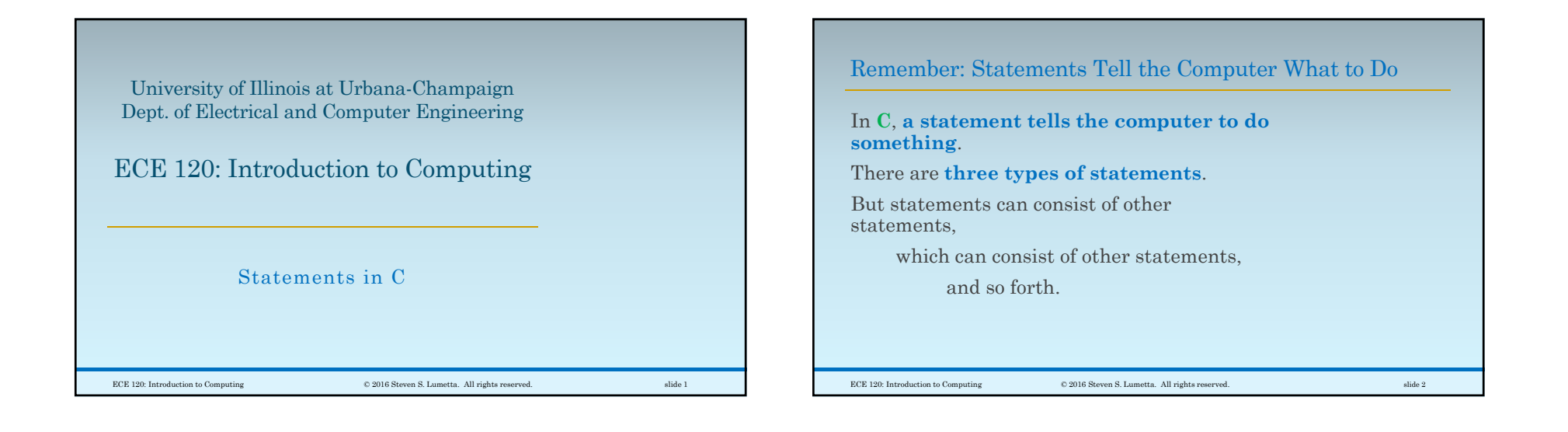

# Many Statements are Quite Simple Here are two of the three types… **; /\* a null statement \*/ /\* A simple statement is often an expression and a semicolon. \*/ A = B; /\* simple statements \*/ printf ("Hello, ECE120!\n");** These two types **end with a semicolon** (;). ECE 120: Introduction to Computing © 2016 Steven S. Lumetta. All rights reserved. slide 3

#### Compound Statements Consist of Other Statements

```
Third type: a compound statement consists of 
 ◦ asequence of statements 
 ◦ between braces.
      { /* a compound statement */
      radius = 42;
      C = 2 * 3.1416 * radius;
      printf (\mathbb{C} = \mathbf{f} \cap \mathbf{n}, \mathbf{C});
 }
A compound statement may also contain variable 
declarations for use inside the statement.ECE 120: Introduction to Computing © 2016 Steven S. Lumetta. All rights reserved. slide 4
```
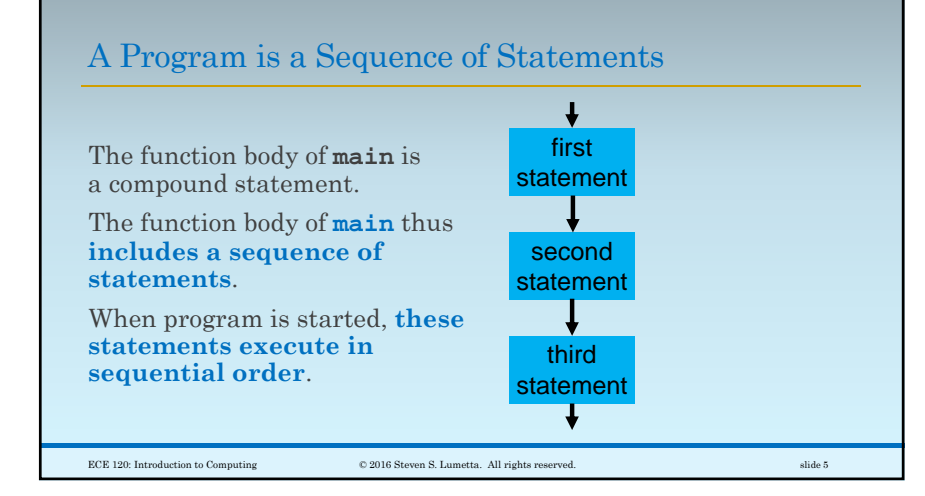

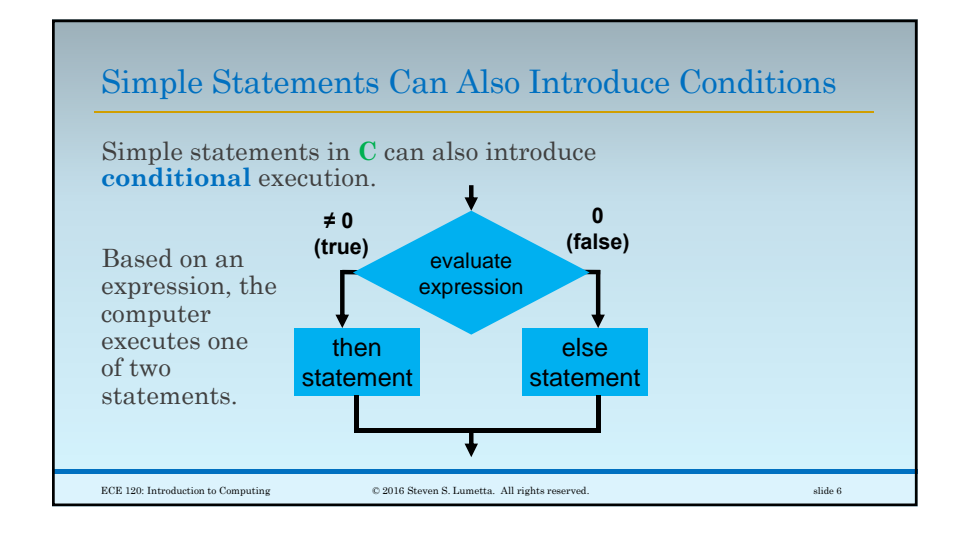

#### C's **if** Statement Enables Conditional Execution

Conditional execution uses the **if statement**:

```
if ( <expression> ) {
        /* <expression> != 0:
            execute "then" block */
 } else {
        /* <expression> == 0:
            execute "else" block */
 }
 <expression> can be replaced with any 
expression, and "else { … }" can be omitted.
\hbox{\large\it CCE 120: Introduction to Computing} \hskip 1.5cm \hbox{\large\it @2016 Steven S. Lumetta. All rights reserved.} \hskip 1.5cm \hbox{subject to the following problem of the image.}
```
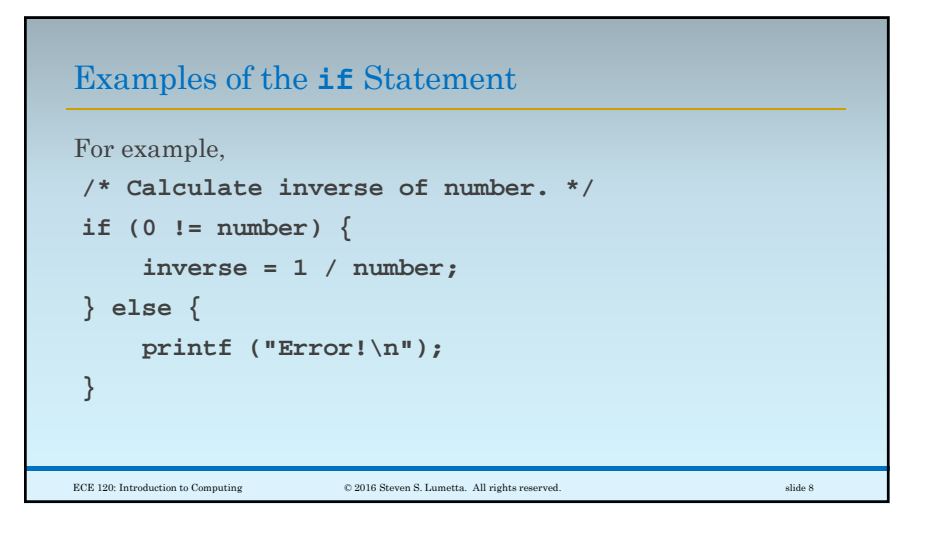

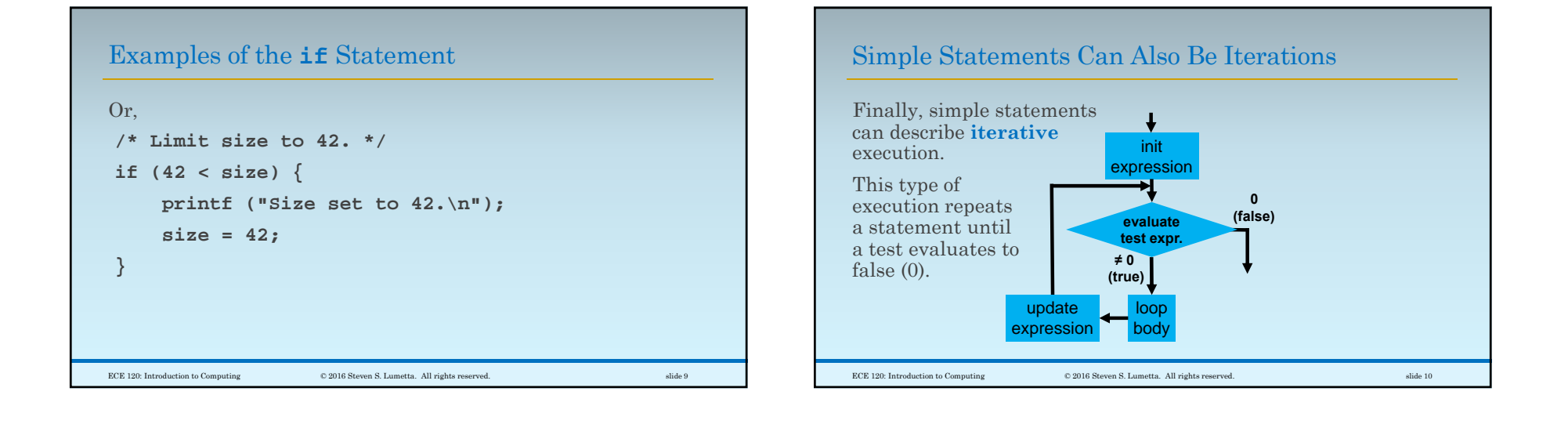

### C's **for** Loop Enables Iterative Execution

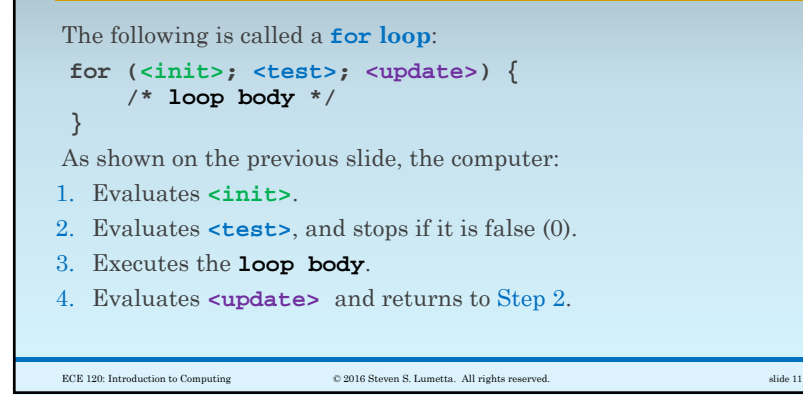

## Iterations are Used for Repeated Behavior **/\* Print multiples of 42 from 1 to 1000. \*/ int N;** for  $(N = 1; 1000 \ge N; N = N + 1)$ **if (0 == (N % 42)) { printf ("%d\n", N); } }**  $\hbox{\large\it C2016} \hbox{\large\it Steven} \hbox{\large\it S. Lumetta.} \hbox{\large\it All rights reserved.}$

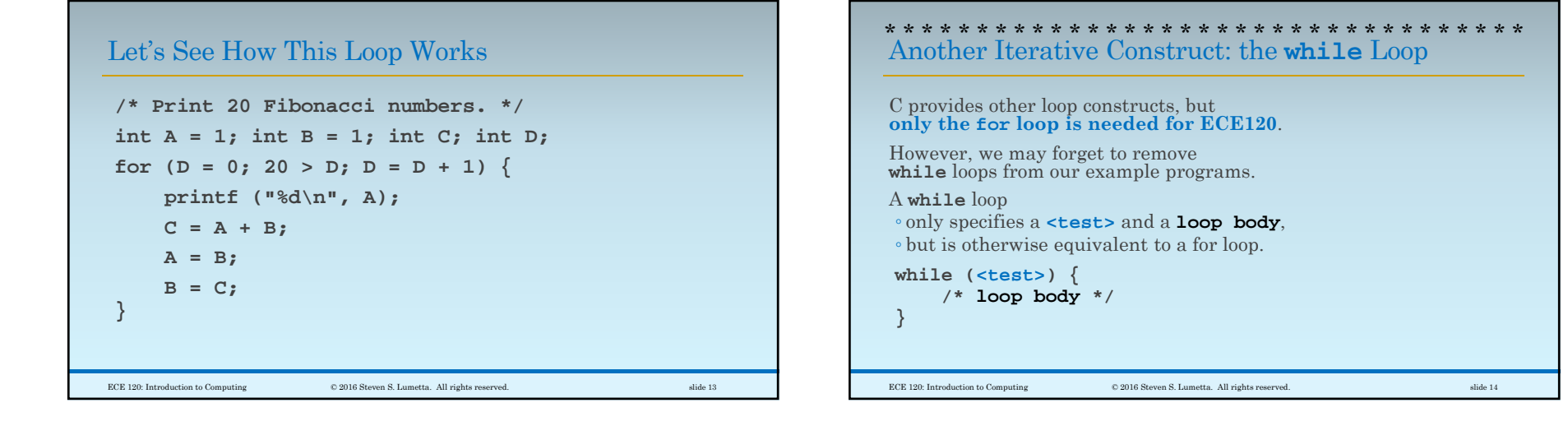

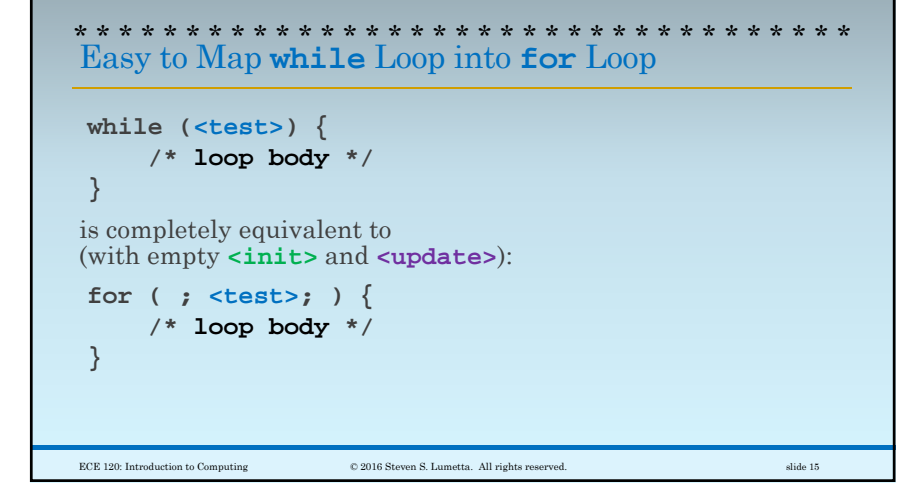

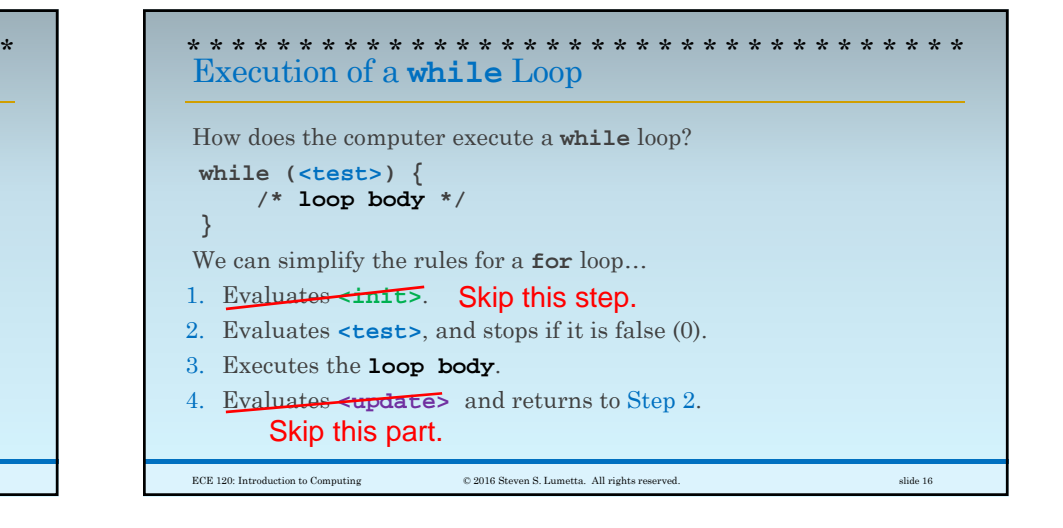